### Semaine 3

#### <span id="page-0-0"></span>Initiation à l'algorithmique et programmation

Revekka Kyriakoglou

### Plan du cours

### 1 [String manipulation](#page-2-0)

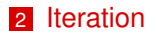

<span id="page-2-0"></span>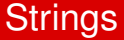

#### **String (Chaîne de charactères)** est un type d'objet.

- charactères : lettres, caractères spéciaux, space, numéros
- quillemets ou guillemets simples
- $\blacksquare$  concatenation avec  $+$

# <span id="page-3-0"></span>**Opérations**

Il y a diverses opérations sur les chaînes :

concatenation,

- e le découpage (slicing),
- $\blacksquare$  la mise en forme,

... a.

## <span id="page-4-0"></span>Longueur (length)

 $\left\{ \frac{1}{2} \right\}$ Pour trouver la longueur d'une chaîne, vous pouvez utiliser la fonction **len()**.

```
texte = "Python␣is␣amazing"
longueur = len(text) # length of a string
print(longueur) #>>> 17
```
## <span id="page-5-0"></span>Découpage

# On peut extraire une partie d'une chaîne à l'aide du **découpage**. Le découpage utilise le format

#### chaîne[début:fin]

où début est l'indice du premier caractère souhaité et fin est l'indice du caractère juste après le dernier caractère souhaité.

```
texte = "Python␣is␣amazing"
sous_chaine = texte [7:10] # Decoupage
print( sous_chaine )
print(len(sous_chaine))
```
### <span id="page-6-0"></span>Mise en forme

On peut formater des chaînes de charactères à l'aide des **f-strings** (chaînes formatées) ou de la méthode .format()

```
name1 = "Anna"age1 = 31message = f"Je␣m'appelle␣{name1}␣et␣j'ai␣{age1}␣ans."
print(message)
#>>> "Je m'appelle Anna et j'ai 31 ans."
name2 = "John"age2 = 25message = "Je␣suis␣{}␣et␣j'ai␣{}␣ans".format(name2 , age2)
print(message)
#>>> "Je suis John et j'ai 25 ans."
```
# <span id="page-7-0"></span>Méthodes

Python propose de nombreuses méthodes de chaînes intégrées pour les opérations courantes sur les chaînes.

- $\blacksquare$ .upper()
- $\blacksquare$ .lower()
- $\blacksquare$  .strip()

```
text = "␣␣␣Programmation␣Python␣␣␣"
stringed\_text = texte.strip()uppercase_test = text.append()print( stripped_text )
print( uppercase_text )
```
## <span id="page-8-0"></span>Recherche

# On peut vérifier si une sous-chaîne existe dans une chaîne à l'aide de l'opérateur in.

```
texte = "Python␣est␣un␣langage␣puissant"
if "Python" in texte:
    print("Python␣est␣dans␣le␣texte.")
```
 $\mathbf{P}$ Qu'attendez-vous de ce code ?

## <span id="page-9-0"></span>Inverser une chaîne

On peut inverser une chaîne en Python en utilisant plusieurs méthodes :

- Utilisation de la Slicing (Découpage) avec une étape négative.
- Utilisation d'une boucle (loop).

```
chaine = input("Entrez_name_0cha ne_::_")chaine_inversee = chaine[::-1]print("Chaine␣inversee␣:", chaine_inversee )
```
Qu'attendez-vous de ce code ?

## <span id="page-10-0"></span>Multiplication (Star operator)

Multiplication entre une chaîne de caractères et un nombre entier. En python, cela signifie : répéter la chaîne (str) autant le nombre de fois.

```
hi = 'hello.there'name = 'Anna'
greeting = hi + '□' nameprint(greeting)
repetition = hi + ('_-' + name)*3print(repetition)
```
# <span id="page-11-0"></span>print()

Nous avons déjà vu qu'il est possible d'imprimer plusieurs choses à l'aide du symbole **+**. Nous pouvons également utiliser la **virgule (,)** à la place de +.

Compilez le code suivant pour voir quelle est la différence (s'il y en a une) entre les deux.

```
x = 'anna'print(x, x, x)print(x + x + x)
```
<span id="page-12-0"></span>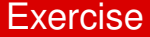

# **Exercise**

Créer un programme qui demande à l'utilisateur un mot (mot) et un nombre (nbr) et qui imprime ensuite le mot, nbr fois.